# Programmation Systèmes Cours 6 — IPC: FIFO

#### Stefano Zacchiroli zack@pps.univ-paris-diderot.fr

Laboratoire PPS, Université Paris Diderot

#### 2012–2013

URL <http://upsilon.cc/zack/teaching/1213/progsyst/> Copyright © 2011–2012 Stefano Zacchiroli Creative Commons Attribution-ShareAlike 3.0 Unported License <http://creativecommons.org/licenses/by-sa/3.0/><br><sup>[[cc</sup>][]YSSA

Stefano Zacchiroli (Paris Diderot) International [IPC: FIFO](#page-54-0) 1999 100 2012–2013 1/38

<span id="page-0-0"></span> $\Omega$ 

イロト イ押ト イヨト イヨト

### **Outline**

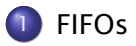

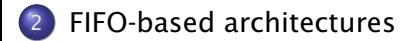

Stefano Zacchiroli (Paris Diderot) **[IPC: FIFO](#page-0-0)** 1999 **IPC: FIFO** 2012-2013 2 / 38

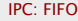

重

<span id="page-1-0"></span> $299$ 

メロトメ 御 トメ 君 トメ 君 ト

## **Outline**

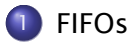

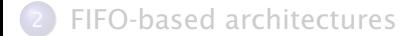

Stefano Zacchiroli (Paris Diderot) **[IPC: FIFO](#page-0-0)** 2012-2013 3/38

È

<span id="page-2-0"></span> $2990$ 

メロトメ 御 トメ 君 トメ 君 ト

# Pipes — looking back

Pros:

- **1** very simple data transfer model with implicit synchronization on read/write operations
- <sup>2</sup> use well-known and versatile handles: file descriptors
- **3** simple access control model: create before fork, all related processes can access
- **4** highly portable

Cons:

- **1** can be used only by related processes
- <sup>2</sup> communication is kernel mediated and requires double copy

For most applications, (2) is not a big deal. On the other hand, (1) makes impossible quite a number of architectures (e.g. client-server among unrelated processes).

<span id="page-3-0"></span> $\Omega$ 

# On pipes restrictions

*Why can't pipe be used for communication across unrelated processes?*

 $1$  we can pass FDs around via UNIX domain sockets, but then we already have an IPC mechanism among unrelated pro[ce](#page-3-0)s[se](#page-5-0)[s](#page-3-0)[.](#page-4-0)  $\bullet \bullet \bullet \bullet \bullet \bullet \bullet$ 

Stefano Zacchiroli (Paris Diderot) **[IPC: FIFO](#page-0-0)** 2012–2013 5 / 38

 $\Rightarrow$ 

<span id="page-4-0"></span> $QQ$ 

# On pipes restrictions

*Why can't pipe be used for communication across unrelated processes?*

#### $\bullet$  naming scheme  $\rightarrow$  pipes are anonymous

- **Follow** they are requested to the kernel and accessed via FDs
- **there is no (handy) way to reference them from "the outside"<sup>1</sup>**

#### **2** access control

- ► "all or nothing" among related processes who see the FD
- *<sup>ñ</sup>* . . . and "all or nothing" is too coarse-grained for *unrelated* processes

<sup>1</sup> we can pass FDs around via UNIX domain sockets, but then we already have an IPC mechanism among unrelated pro[ce](#page-4-0)s[se](#page-6-0)[s](#page-3-0)[.](#page-4-0)  $\bullet \bullet \bullet \bullet \bullet \bullet \bullet \bullet \bullet$ 

Stefano Zacchiroli (Paris Diderot) **[IPC: FIFO](#page-0-0)** 2012–2013 5 / 38

<span id="page-5-0"></span> $na \alpha$ 

# Named pipes

To overcome pipes limitations we need:

- a naming scheme that is valid between unrelated processes *ñ*
- a fine-grained access control mechanism

*ñ*

<span id="page-6-0"></span> $\Omega$ 

# Named pipes

To overcome pipes limitations we need:

- a naming scheme that is valid between unrelated processes
	- **►** idea: let's use filesystem pathnames
- a fine-grained access control mechanism
	- **►** idea: let's use filesystem permission masks

#### Let's use the filesystem!

Design choice coherent with UNIX "*everything is a file*" mantra.

Putting the pieces together we obtain FIFOs, AKA named pipes:

- **•** conceptually similar to pipes,
- but exist on the filesystem and are accessed through it.

 $\Omega$ 

 $(0.12 \times 10^{-14})$ 

# FIFOs — IPC characteristics

- **•** data transfer, byte stream IPC facility that connect processes; the byte stream written to one end of the FIFO can be read from the other
- pathname identifiers are used to rendez-vous on FIFOs
- **•** once opened, FIFOs are referenced by file descriptor handles
- accessible by unrelated processes
- **•** filesystem-persistent; they disappear when unlinked (i.e. "deleted") from the containing directory
- highly portable: available on all known UNIX-es

 $\Omega$ 

## FIFOs — file system details

- FIFOs can be created in the shell using  $mkfifo(1)$
- **•** a FIFO is a special file (i.e. non regular) that exists on the file system
	- **▶ S\_ISFIFO() will return true on stat's s\_mode field**
	- **▶ lseek will fail and set errno to ESPIPE (the same happen for** pipes and sockets)
- permission masks can be decided upon creation and/or changed with chmod, as usual (thanks to uniformity)
- FIFOs can be used by programs as ordinary files
	- ▶ open, read, write, unlink, etc.
	- **►** . . . as long as seeking is not needed

 $\Omega$ 

イロト イ押ト イラト イラトー

# FIFOs — file system details

- FIFOs can be created in the shell using mkfifo(1)
- **•** a FIFO is a special file (i.e. non regular) that exists on the file system
	- **▶ S\_ISFIFO() will return true on stat's s\_mode field**
	- **▶ lseek will fail and set errno to ESPIPE (the same happen for** pipes and sockets)
- permission masks can be decided upon creation and/or changed with chmod, as usual (thanks to uniformity)
- FIFOs can be used by programs as ordinary files
	- ▶ open, read, write, unlink, etc.
	- **►** . . . as long as seeking is not needed

# Demo

 $\Omega$ 

イロメ イ母メ イヨメ イヨメー

# FIFO creation

Given that open and creat only allow to create regular files, we need a different system call to create FIFOs. mkfifo (homonymous with the command line utility) allows to do so:

#include <sys/stat.h>

int mkfifo(const char \*pathname, mode\_t mode);

```
Returns: 0 if OK, -1 on error
```
- mode has the same semantics of open/creat syscalls: it specifies the desired permission mask for the FIFO
	- **Fig. 1** it will be bitwise AND-ed with the complement of current umask
- on most UNIX implementations, mkfifo is a wrapper around the more generic mknod, that allows to create all kinds of files
	- **► mkfifo(path) = mknod(path, S\_IFIFO, 0)**
	- **► the above is in fact the** *only* **portable use of mknod**

 $OQ$ 

#### FIFO — example

```
#include <errno . h>
#include <fcntl.h>
#include \leqsvs/stat.h>
#include \lequnistd h>
#include " helpers . h "
#define BUFFSIZE 4096
#define FIFO_PATH "fifo"
int main (void) {
         int n, fd;
         char buf [ BUFFSIZE ] :
         if (mkfifo(FIFO_PATH, S_IRUSR | S_IWUSR) < 0
             & errno != EEXIST)
                  err_sys (" fif o error" ) :
         print(f(" opening %s... \n\ n", FIFO_PATH);
         if ((fd = open(FIFO_PATH, O_RDOMLY)) < 0)err_sys ( "open error " ) ;
         print(f("entering main loop... \n);
         while ((n = read(fd, but, BUFFSIZE)) > 0)if (write (STDOUT_FILENO, buf, n) != n)
                           err_sys (" write error" ) ;
         if (n < 0) err sys (" read error" ) :
         exit (EXIT_SUCCESS);
                                                       \left\{ \begin{array}{ccc} 1 & 0 & 0 \\ 0 & 1 & 0 \end{array} \right.\equiv \cap \alpha} // fi f o −cat . c
Stefano Zacchiroli (Paris Diderot) IPC: FIFO 2012–2013 10 / 38
```
## FIFO — example (cont.)

# Demo

Notes:

- we create the FIFO only if needed, otherwise we reuse the existing one (filesystem persistence)
- **•** open blocks until a writer arrives
- when the *last* writer terminates, the reader gets a EOF

つのへ

## FIFOs — synchronization

The most simple use case for FIFOs is synchronization between 2 processes: 1 reading from + 1 writing to the FIFO. FIFOs have an unusual open semantics built around it:

- a process opening a FIFO for reading (0\_RDONLY) will block...
	- **note: usually read could block waiting for data, open could not**
- a process opening a FIFO for writing (O\_WRONLY) will block. . .
- . . . until another process opens the FIFO for the complementary action

The kernel enforces 2-peer synchronization upon FIFO open.

• if the other end of the FIFO is already open (i.e. after synchronization between 2 processes has already happened), open will return immediately

 $\left\{ \begin{array}{ccc} 1 & 0 & 0 \\ 0 & 1 & 0 \end{array} \right.$ 

重

<span id="page-14-0"></span> $\Omega$ 

# FIFOs — non-blocking behavior

In those rare cases when you want to avoid blocking on FIFOs open, you can request non-blocking I/O with the O\_NONBLOCK open flag.

- open with O\_RDONLY will return immediately (opening read end)
	- **Figure 2** read-s on the FIFO before any connected writer will become available won't block, but rather return no data (coherently with the usual discipline of non-blocking I/O)
- open with O\_WRONLY will return an ENXIO error until the read end of the FIFO has already been opened

They behave differently because the consequences of writing to a FIFO with no readers are more severe (SIGPIPE).

#### Table: FIFO open behavior

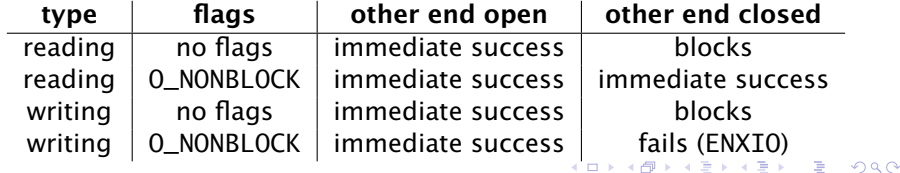

Stefano Zacchiroli (Paris Diderot) **[IPC: FIFO](#page-0-0)** 2012-2013 12 / 38

<span id="page-15-0"></span>

On many UNIX-es (including Linux), opening a FIFO with the O\_RDWR will never block. It will return successfully and mark both ends as open.

- used to open a FIFO for writing before a reader is available
- **•** non portable, use with caution
	- **▶ or prefer O\_NONBLOCK all together**

<span id="page-16-0"></span> $\Omega$ 

KITTY KARY KIELKIEN I

# FIFOs — multiple readers/writers

Multiple readers/writer to FIFOs are common.

The main intuition to keep in mind is that the kernel maintains a count of the number of connected readers/writers and will not "complain" until at least one reader and one writer exist.

- as it happens with pipes, writing to a FIFO with no connected readers will fail with EPIPE and also deliver a SIGPIPE signal to the writer
- reading to a FIFO with no connected writers will return an EOF to the reader (as we've seen)

The O\_RDWR trick can be used to fool the count of connected readers/writers and ensure that both are above zero.

 $\Omega$ 

KITTY KARY KIELKIEN I

### O\_RDWR trick — example

```
#include <errno . h>
#include <fcntl.h>
#include \leqsvs/stat.h>
#include \lequnistd h>
#include " helpers . h "
#define BUFFSIZE 4096
#define FIFO_PATH "fifo"
int main ( void ) {
        int n, fd;
        char buf [ BUFFSIZE ] :
        if (mkfifo(FIFO_PATH, S_IRUSR | S_IWUSR) < 0
            && errno != EEXIST )
                 err_sys (" fif o error" ) :
        print(f("opening %s... \n)", FIFO\_PATH);
        if ((\text{fd} = \text{open}(\text{FIFO}_\text{PATH}, \text{O}_\text{RDWR})) < 0) /* non portable! */
                 err_sys ( "open error " ) ;
        print(f("entering main loop... \n);
        while ((n = read(fd, but, BUFFSIZE)) > 0)if (write (STDOUT_FILENO, buf, n) != n)
                          err_sys (" write error" ) ;
        if (n < 0) err_sys ("read error");
        exit (EXIT_SUCCESS);
                                                    } // fi f o −cat−t ri c k . c
Stefano Zacchiroli (Paris Diderot) IPC: FIFO 1999 12-2013 15 / 38
```
# O\_RDWR trick — example (cont.)

# Demo

Notes:

- the only difference is in the O\_RDWR flag
- o open no longer blocks
- **•** the program is now persistent: it will not die when the last writer disappear and can serve subsequent writers

(what would happen if we connect multiple reader to the same pipe?)

<span id="page-19-0"></span>つのへ

## **Outline**

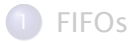

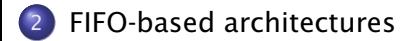

Stefano Zacchiroli (Paris Diderot) **[IPC: FIFO](#page-0-0)** 2012-2013 16 / 38

重

<span id="page-20-0"></span> $299$ 

メロトメ部 トメミトメミト

### Linear process combination

Shell pipelines  $p_1 |... | p_n$  allow to create linear combinations where *n* processes (usually *filters*) cooperate using *n* − 1 UNIX pipes (created by the shell).

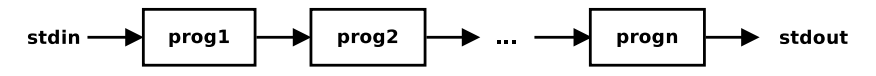

- **•** the input of each process is either STDIN or the output of the previous process in the pipeline
- **•** the output of each process is either STDOUT or the output of the next process in the pipeline
- the output of each process is consumed exactly once

Relying only on pipelines, we cannot process the output of a given process more than once (i.e. non-linearly).

つのへ

**K ロ ト K 何 ト K ヨ ト K ヨ ト** 

# Duplicating output streams with FIFOs

Use case

We want to process STDIN with a first filter prog1 and then process its output with two programs—prog2 and prog3—without using temporary files.

 $\Omega$ 

重き イヨギー

# Duplicating output streams with FIFOs

#### Use case

We want to process STDIN with a first filter prog1 and then process its output with two programs—prog2 and prog3—without using temporary files.

We will use two tools:

- $\bullet$  tee(1) a cat replacement that also writes to a file
	- *<sup>ñ</sup>* mnemonic: "tee" as the letter "T"
- <sup>2</sup> FIFOs

<span id="page-23-0"></span>つのへ

# Duplicating output streams with FIFOs

#### Use case

We want to process STDIN with a first filter prog1 and then process its output with two programs—prog2 and prog3—without using temporary files.

We will use two tools:

- $\bullet$  tee(1) a cat replacement that also writes to a file
	- *<sup>ñ</sup>* mnemonic: "tee" as the letter "T"

<sup>2</sup> FIFOs

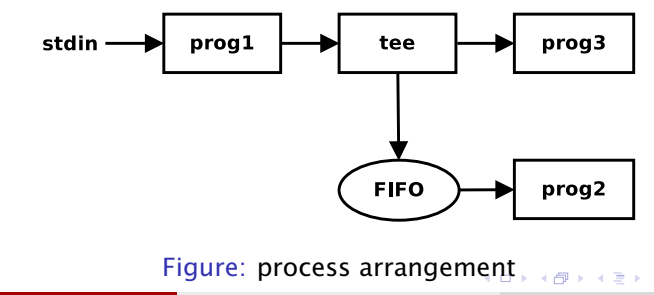

 $QQQ$ 

### Duplicating output streams with FIFOs — example

```
$ mkfifo fifo
% x^2 + 1 < 1 < fifo &
$ ls -l | tee fifo | sort -k5n
<snip>$
```
÷.

<span id="page-25-0"></span> $QQ$ 

 $\left\{ \begin{array}{ccc} 1 & 0 & 0 \\ 0 & 1 & 0 \end{array} \right.$ 

# Duplicating output streams with FIFOs — example

```
$ mkfifo fifo
$wc -1 < fifo &
$ ls -l | tee fifo | sort -k5n
<snip>$
```
will show the number of (non-hidden) files in the current working directory (thanks to  $wc -1$ ), as well as the details of each of them presented in increasing size order (thanks to  $1s -1$ )

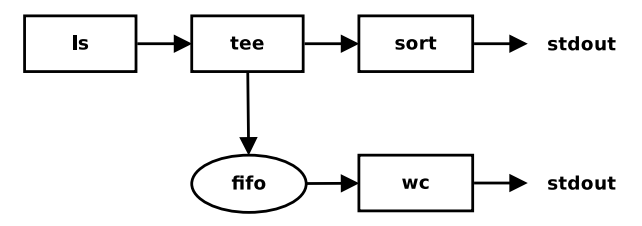

Figure: process arrangement

Stefano Zacchiroli (Paris Diderot) International [IPC: FIFO](#page-0-0) 2012–2013 19 / 38

÷.  $\Omega$ 

イロト イ押ト イラト イラトー

## Multiplying output streams with FIFOs ?

#### can we generalize the scheme to *multiply* the output and process it *n* times?

Stefano Zacchiroli (Paris Diderot) **[IPC: FIFO](#page-0-0)** 2012–2013 20 / 38

つのへ

**Bark Bar** 

 $(5 + 4)$ 

## Multiplying output streams with FIFOs

- intuition: each FIFO/tee block allows to add one extra branch in the pipeline
- we can scale up to *n* extra branches with *n* − 1 FIFO/tee blocks

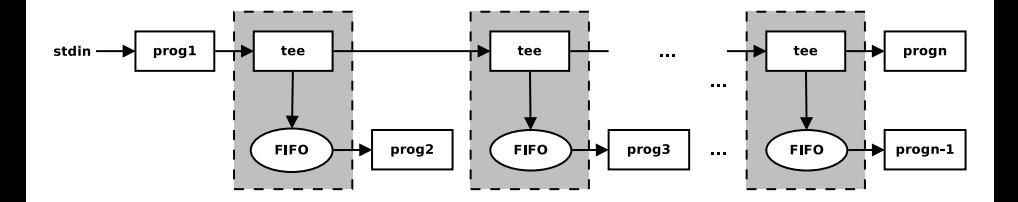

つのへ

# Client-server FIFOs

FIFOs are used as the basic communication device in client-server architectures meant to run on a single machine

- e.g. daemons offering system services to local programs
- $\bullet$  to find some, try find /var -type p (as root)

In its simplest form, a FIFO-based client-server architecture works as follows:

- <sup>0</sup> a filesystem path pointing to a FIFO is agreed upon by server/clients and used as the well-known address of the service
- **1** the FIFO is either persistent (e.g. created at install-time) or created by the server at startup
- 2 the clients write requests to the FIFO
- **3** the server reads requests from the FIFO and handles them sequentially

11

 $\Omega$ 

### Client-server FIFOs — architecture

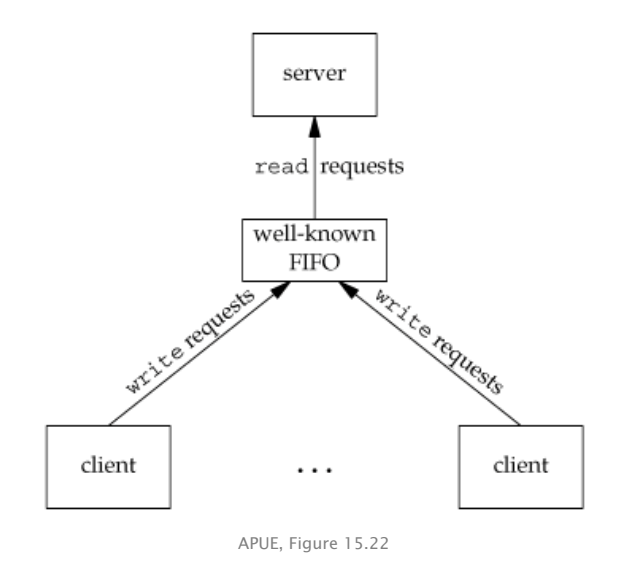

Stefano Zacchiroli (Paris Diderot) [IPC: FIFO](#page-0-0) 2012–2013 22 / 38

重

 $QQ$ 

K ロ X K 御 X K 重 X K 重 X 。

## Client-server FIFOs — atomic write

Even with such a simple architecture, we need to worry about race conditions. For all requests of size greater than 1 byte, we need to worry about interleaving issues, since the FIFO is shared among the server and all its clients.

**•** the usual solution would be to do proper synchronization and ensure that only one client at a time write its request to the FIFO

つのへ

## Client-server FIFOs — atomic write

Even with such a simple architecture, we need to worry about race conditions. For all requests of size greater than 1 byte, we need to worry about interleaving issues, since the FIFO is shared among the server and all its clients.

- the usual solution would be to do proper synchronization and ensure that only one client at a time write its request to the FIFO
- **•** luckily, UNIX kernels offer a cleaner solution

All write of size PIPE\_BUF or less to pipes or FIFOs are guaranteed (by POSIX) to be atomic.

• if all write-s to the shared FIFO are smaller than PIPE\_BUF, no interleaving can happen

 $\Omega$ 

 $\left\{ \begin{array}{ccc} 1 & 0 & 0 \\ 0 & 1 & 0 \end{array} \right.$ 

## How much is PIPE\_BUF?

The value is implementation dependent, but with a guaranteed minimum of 512 bytes.

```
#include \langle limits h>
#include <s tdio . h>
#include \leq stdlib . h>
int main (void) {
         print f("PIPLE_BUF: %d\n\,", PIPLE_BUF);
         exit (EXIT_SUCCESS) ;
}
$ ./pipe-buf
```
PIPE BUF:  $4096$  # on Linux x86, 64 bits \$

It's more than enough for most *control* languages, but we need to use different IPC objects for actual atomic *data* transfer.

Stefano Zacchiroli (Paris Diderot) [IPC: FIFO](#page-0-0) 2012–2013 24 / 38

Ξ

 $QQ$ 

イロト イ母 トイラト イラト

## Messages within byte streams

FIFOs offer a byte stream IPC facility, while client-server architectures often rely on separate messages. There are several ways to do message-oriented communication with byte streams:

**1** terminate each message with a delimiter character

- **►** pro: easy for the sender
- **►** con: *might* need to escape the delimiter character
- **►** con: forces receiver to scan the IPC object one char at a time

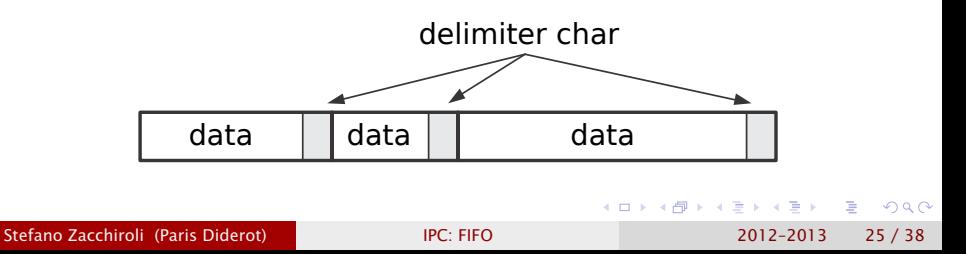

# Messages within byte streams (cont.)

FIFOs offer a byte stream IPC facility, while client-server architectures often rely on separate messages. There are several ways to do message-oriented communication with byte streams:

2 prefix each message with a fixed-size header containing a length field

- **•** pro: efficient (read the header first, than the rest)
- **►** con: malformed messages (hence the need of CRC or equiv.)

#### $\leftarrow$ len bytes $\rightarrow$

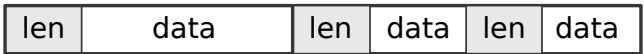

つのへ

# Messages within byte streams (cont.)

FIFOs offer a byte stream IPC facility, while client-server architectures often rely on separate messages. There are several ways to do message-oriented communication with byte streams:

#### **3** use fixed-length messages

- **•** pro: very simple to program
- **► con: impose a maximum message size**
- ► con: padding

 $\leftarrow$ n bytes $\rightarrow$   $\leftarrow$ n bytes $\rightarrow$   $\leftarrow$ n bytes  $\rightarrow$ 

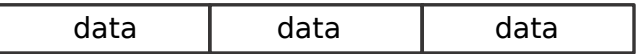

 $\Omega$ 

## Messages within byte streams (cont.)

FIFOs offer a byte stream IPC facility, while client-server architectures often rely on separate messages. There are several ways to do message-oriented communication with byte streams:

In the case of pipes and FIFOs, we *additionally* have PIPE\_BUF as message size upper bound to avoid interleaving.

## Client-server FIFOs — example

#### Example

We want to implement a local server that, upon reading a "reload" command from a FIFO, will reread the /etc/motd file from disk and print it on stdout.

- using the architecture we have discussed. . .
- $\bullet$  ... and fixed-length messages

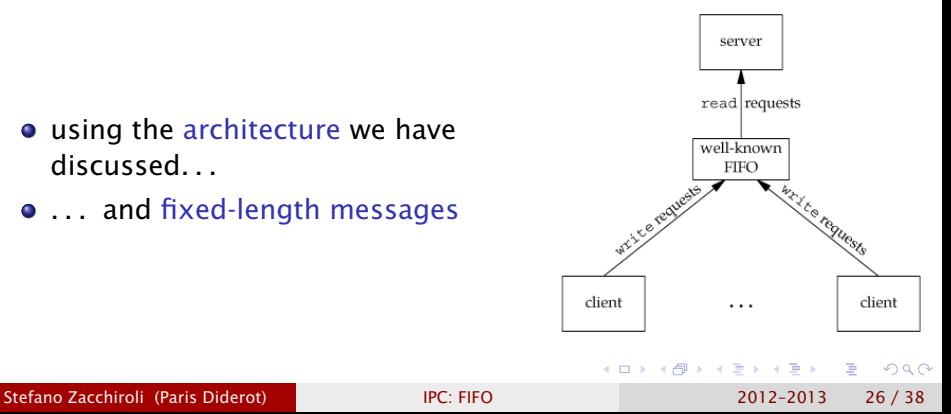

## Client-server FIFOs — example (protocol)

```
#include <errno h>
#include <fcntl .h>
#include \ltstring \cdoth>
#include <sys/stat.h>
#include <unistd . h>
#include " helpers . h "
#define FIFO_PATH "fifo"
#define ACT_RELOAD 17
struct request {
        in t action ; /* one of ACT_* macros */
} ;
```
*// common*−*1.h*

Stefano Zacchiroli (Paris Diderot) **[IPC: FIFO](#page-0-0)** 2012–2013 27 / 38

 $QQ$ 

化重制 化重制

#### Client-server FIFOs — example (server)

```
#include "common−1.h "
\#define BUFFSIZE 4096
#define MOTD PATH "/etc/motd"
void print_motd(void) {
        int fd, n;
        char buf[BUFFSIZE];
        if ((fd = open(MOTD\_PATH, O\_RDONLY)) < 0)err_sys ("open error");
        while ((n = read(fd, but, BUFFSIZE)) > 0)if (write(STDOUT_FILENO, but, n) != n)err_sys ("write error");
        close(fd):
```
Stefano Zacchiroli (Paris Diderot) [IPC: FIFO](#page-0-0) 2012–2013 28 / 38

}

 $\Omega$ 

### Client-server FIFOs — example (server) (cont.)

```
int main (void) {
       int fd;
        struct request req;
        i f ( mkfifo ( FIFO_PATH , S_IRUSR | S_IWUSR ) < 0 && errno != EEXIST )
                err\_sys ("fifo error");
        if ((fd = open(FIFO_PATH, O_RDWR)) < 0)err_sys ( "open error " ) ;
       print_motd() :
       for (:) {
                if (read(fd, &req, sizeof(struct request))
                   != sizeof(struct request))
                       continue ; /* par tial read or error */
                switch (req. action) {
               case ACT_RELOAD :
                        printf ("*** reload ***\nn");
                       print_motd ( ) ;
                       break;
                default :
                        printf("*** invalid request ***\n");
                       break;
                }
        }
       exit (EXIT_SUCCESS);
} // server−1.c
                                                イロト イ押 トイヨ トイヨ トー
                                                                    \equiv \cap \alphaIPC: FIFO 2012–2013 28 / 38
```
#### Client-server FIFOs — example (client)

```
#include "common−1.h "
int main (void) \{int fd:
        struct request req ;
        if ((fd = open(FIFO_PATH, O_WRONLY)) < 0)err_sys ( "open error " ) ;
        req. action = ACT\_RELOAD;if (write(fd, &req, sizeof(struct request))
             != sizeof(struct request))
                 err_sys ("write error");
        exit (EXIT_SUCCESS);
} // cli en t −1.c
```
**KOLLERATION & COLLERATION** 

#### Client-server FIFOs — example

# Demo

Stefano Zacchiroli (Paris Diderot) **[IPC: FIFO](#page-0-0)** 1999 1999 1999 2012-2013 30 / 38

B

 $QQ$ 

경기 지평가

**4 ロト 4 何 ト 4** 

#### Client-server FIFOs — request-response

The previous architecture is not suitable for client-server request-response schemes where the server, in response to incoming request, has both to act and reply to the client.

why?

 $\Omega$ 

**EXPANSION** 

#### Client-server FIFOs — request-response

The previous architecture is not suitable for client-server request-response schemes where the server, in response to incoming request, has both to act and reply to the client.

The problem: we cannot send replies trough the shared FIFO, because we don't know which of the client will read the message. We need a context where to correlate responses with the corresponding requests.

To do so we can:

- use the shared FIFO for incoming requests only
- use client-specific FIFOs (one per client) to send back responses

÷.

 $\Omega$ 

 $\left\{ \begin{array}{ccc} 1 & 0 & 0 \\ 0 & 1 & 0 \end{array} \right.$ 

#### Client-server request-response FIFOs — architecture

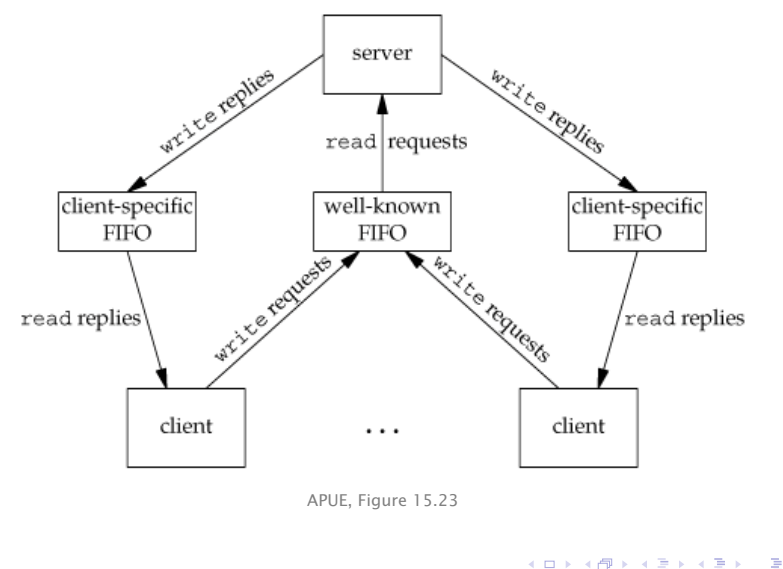

Stefano Zacchiroli (Paris Diderot) **[IPC: FIFO](#page-0-0)** 2012–2013 32 / 38

 $QQ$ 

For the architecture to work, clients and server must agree on the pathname of the client-specific FIFO.

#### Common solutions are:

- the client tells the server where he should send the response, by including the pathname in the request
- **•** clients and server agrees on a naming scheme based on some client identifier, and the client sends the identifier as part of the request
	- **►** e.g. we say that client-specific FIFOs will be named

/var/run/my-server/client-%d.fifo

where %d is the client PID<sup>2</sup>

 $2$ we are not yet considering security issues here...  $\longleftrightarrow$   $\longleftrightarrow$   $\longleftrightarrow$   $\longleftrightarrow$   $\longleftrightarrow$  $OQ$ 

## Request-response FIFOs — example

#### Example

We want to implement a server that allocates unique sequential identifiers to clients.

- the server hold a global integer counter
- the client connect to the server to request a new unique identifier in the sequence
- **•** the server send back the next integer in the sequence and update the global counter

We will use a client-server request-response FIFO architecture:

- client  $\rightarrow$  server requests are sent via a shared FIFO
- $\bullet$  server  $\rightarrow$  client responses are sent via client-specific FIFOs
- server  $\rightarrow$  client rendez-vous happens via a PID-based naming scheme

 $\Omega$ 

#### Request-response FIFOs — example (protocol)

```
#include <errno . h>
#include < f c n t \vert . h >#include <signal . h>
#include \ltstring.h>
#include <sys/stat.h>
#include \leq unistd h>
#include " helpers . h "
#define SRV_FIFO "seqnum−srv "
#define CLI FIFO TPL "seanum-cli.% ld"
#define CLI FIFO LEN ( sizeof (CLI FIFO TPL ) + 20)struct request { /* Request (client --> server) */<br>pid_t pid; /* PID of client */
                       pid_ t pid ; /* PID of cli e n t */
} ;
struct response { /* Response ( server −−> cli e n t ) */
        in t seqno ; /* Sequence number */
} ;
/* fifo_seqnum . h −−− based on TLPI ' s fifo_seqnum . h
   Copyright (C ) Michael Kerrisk , 2010. License : GNU AGPL */
```
Stefano Zacchiroli (Paris Diderot) **[IPC: FIFO](#page-0-0)** 2012-2013 35 / 38

#### Request-response FIFOs — example (server)

```
#include " fifo_seqnum . h "
int main (void) {
         int srv_fd, cli_fd;
         char cli_fifo [CLI_FIFO_LEN];
         struct request req;
         struct response res ;
         int seqno = 0;
         if (mkfifo (SRV<sub>-FIFO</sub>, S<sub>-IRUSR</sub> | S<sub>-IWUSR</sub> | S<sub>-IWGRP</sub>) < 0
              && errno != EEXIST )
                   err_sys (" mkfifo error" ) :
         if ((\text{srv}_fd = \text{open}(SRV_FIFO, O_RDWR)) < 0)err_sys ( "open error " ) ;
         if (signal (SIGPIPE, SIG_IGN) == SIG_ERR)
                   err_sys ("signal");
         for ( ; ; ) { /* main request /response loop */
                   if ( read ( srv_fd, & req, size of ( struct request ) )
                        != sizeof(struct request))
                            continue ;
```
**KOD KARD KED KED DRA** 

#### Request-response FIFOs — example (server) (cont.)

```
snprintf ( cli_fifo, CLI_FIFO_LEN, CLI_FIFO_TPL,
                   (long) req.pid);
         if ((\text{cli\_fd} = \text{open}( \text{cli\_ffo} , \text{O\_WRONLY})) < 0) {
                  err_msg("open error (client FIFO)");
                  continue ;
         }
         res.\,seqno = seqno;
         if ( write ( cli_fd, &res, size of ( struct response ) )
             != sizeof(struct response))
                  err_msg("write error (client FIFO)");
         if (close(cl.fd) == -1)err_msg(" close" ) ;
        seqno++;
}
```
*/\* fifo\_seqnum\_server . c* −−− *based on TLPI ' s fifo\_seqnum\_server . c Copyright (C ) Michael Kerrisk , 2010. License : GNU AGPL \*/*

}

œ.

<span id="page-51-0"></span> $\Omega$ 

イロト イ押 トイヨ トイヨ トー

#### Request-response FIFOs — example (client)

```
#include " fifo_seqnum . h "
static char cli_fifo [CLI_FIFO_LEN];
void remove fifo ( void ) \{unlink ( cli  f i f o ) :
}
int main (void) {
     int srv_fd, cli_fd;
     struct request req ;
     struct response resp ;
     snprintf(\text{cli\_fifo}, \text{CLL_FIFO\_LEN}, \text{CLL_FIFO\_TPL}, \text{(long)} getpid\text{()};
     if (mkfifo(cli_fifo, S_IRUSR | S_IWUSR | S_IWGRP) == -1&& errno != EEXIST )
              err_sys ( " mkfifo error " ) ;
     if (\text{atexit}(\text{remove}_ifio) != 0)err_sys("atexit error");
                                                    KOD KARD KED KED DRA
```
#### Request-response FIFOs — example (client) (cont.)

```
req. pid = qetpid();
if ((\text{srv}_fd = \text{open}(SRV_FIFO, O_WRONLY)) < 0)err_sys ("open error (server FIFO)");
if (write (srv_fd, &req, sizeof (struct request)) !=
    sizeof(struct request))
         err_sys ("write error");
if ((\text{cli\_fd} = \text{open}( \text{cli\_fib}, \text{O\_RDONLY})) < 0)err_sys ("open error (client FIFO)");
if ( read ( cli_fd, & resp, size of ( struct response ) )
    != sizeof(struct response))
         err_sys ( " read error " ) ;
print(f("M\<sub>n</sub>", resp.seqno);exit (EXIT_SUCCESS) :
```
<span id="page-53-0"></span>*/\* fifo\_seqnum\_client . c* −−− *based on TLPI ' s fifo\_seqnum\_client . c Copyright (C ) Michael Kerrisk , 2010. Lic[en](#page-52-0)s[e](#page-54-0) [:](#page-51-0)[G](#page-53-0)[N](#page-54-0)[U](#page-19-0)[AG](#page-54-0)[PL](#page-19-0) [\\*/](#page-54-0)*  $\Omega$ 

}

#### Request-response FIFOs — example

# Demo

Stefano Zacchiroli (Paris Diderot) **[IPC: FIFO](#page-0-0)** 2012-2013 38 / 38

÷.

<span id="page-54-0"></span> $QQ$ 

**EXPANS** 

**4 ロト 4 何 ト 4**